# **What is** PARACON**?**

PARACON is a Windows®-based program to visualize, operate and manage parameters of control units produced by **FELLER ENGINEERING**. It is possible to

- search for connected units
- receive, manipulate and send parameters
- to load/save and print parameters as recipes

A RS232/RS485 converter with automatic direction changeover is needed to communicate with the units (e.g. **SI13c** of **feller engineering**), because the units are equipped with a RS485 interface.

## **Recipe Management**

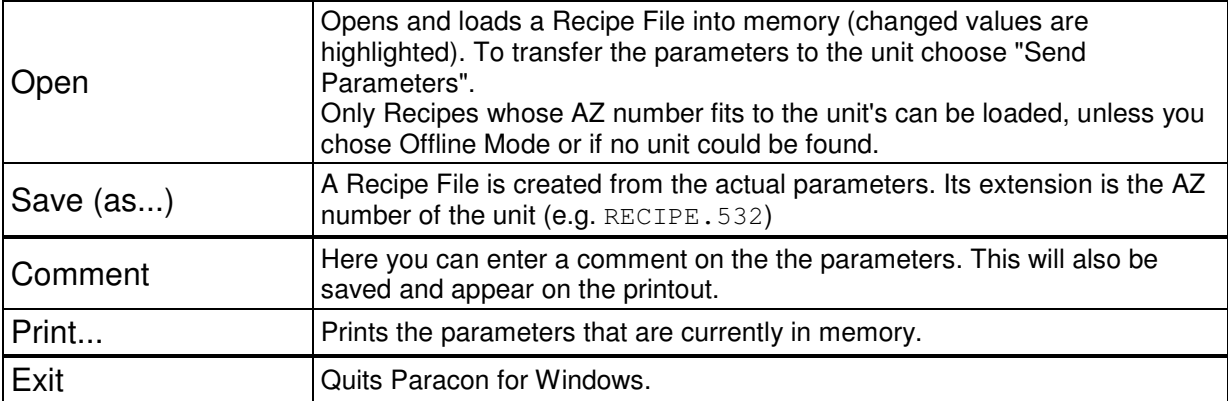

# **Unit Selection**

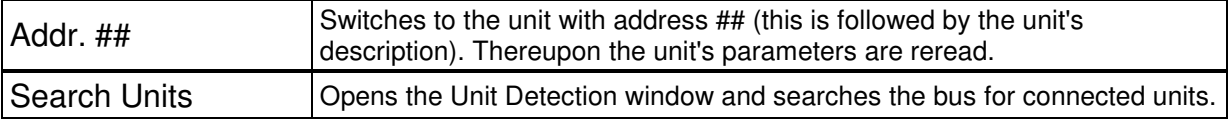

## **Communication**

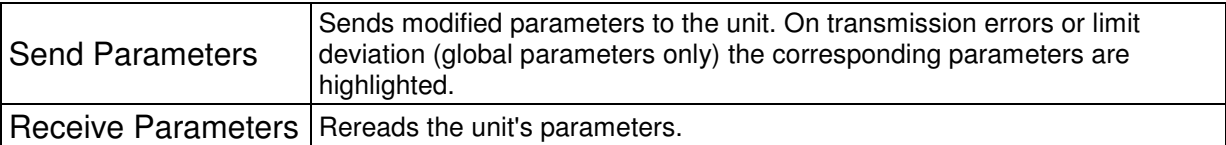

## **Parameter Overview**

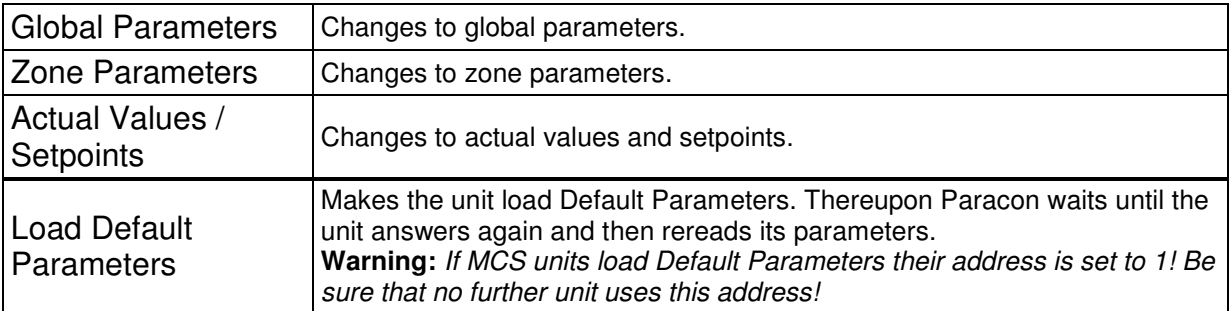

## **Language**

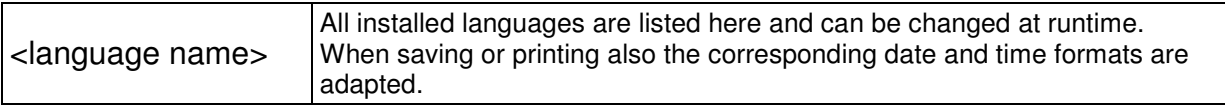